# A New Approach Spider's Web Initial Solution and Data Envelopment Analysis for Solving an X-bar control chart

### KOUROSH RANJBAR, HAMID KHALOOZADEH, AGHILEH HEYDARI

*Abstract:* X-bar control charts are widely used to monitor and control business and manufacturing processes. Design of control charts refers to the selection of parameters, including sample size, control-limit width, and sampling frequency. Many researchers have worked on this issue and also offered ways, however due to the many advantages acceptable the proposed methods have problems as well. The biggest challenge is the complexity of solving these issues. Due to the fact that optimal design of control charts can be formulated as a multi objective optimization problem, in this paper to solve this problem, we used initial solution Spider's web data envelopment analysis method. In previous methods used multiple algorithms to resolve the issue. But in the proposed method once using Data Envelopment Analysis method and without any other algorithm can solve multi objective problem and this method can yield desirable efficient. Finally, we compare the proposed method with other methods and an industrial application is presented to illustrate the solution procedure.

*Keywords:* Data Envelopment Analysis (DEA), Economical control chart design, Multi Objective Optimization Problem (MOOP), Initial Solution Spider's Web (ISSW).

#### I. INTRODUCTION

 Statistical process control (SPC) is one of the most effective continuous quality improvement strategies, which uses different statistical methods to improve quality and productivity in industrial processes. The primary tool of statistical process control is the statistical control chart. Engineering implementation of control charts require a number of technical and behavioral decision making processes.

One important technical decision is the design of control chart, which refers to the selection of parameters, including sample size (*n*), control-limit width (*k*), and sampling frequency (*h*). Many researchers have worked on this issue and also offered ways. Each method has some advantages and disadvantages such as complexity in implementation, statistical configurations, and cost effectiveness. Duncan [4] developed the first model and applied it to an X-bar control chart. He proposed a single objective formulation for Shewhart's original X-bar control chart and considered a production process with a single assignable cause. Saniga's et al.[14] design minimized the economical cost function and considered constraint that included upper and lower bounded respectively on the average time to signal and the power for some customer's specified shift sizes. Chung et al. [2] suggested an algorithm for computing the economically optimal X-bar control charts for a process with multi assignable causes. Chen and Liao [16] considered all possible combination of design parameters as a decision making unit. It is characterized by three attributes: hourly cost, the average run length of process being controlled, and detection power of the chart designed with the selected parameters. Data Envelopment Analysis (DEA) is a method to measure the relative efficiency of decision making units (DMUs) performing similar tasks in a production system that consumes multiple inputs to produce multiple outputs. Li et al. [9] analyzed the design of the X-bar control chart problem using a DEA-based multi criteria branch and bound algorithm. Faraz et al.[6] used genetic algorithm optimized a two-objective economical statistical control chart design problem. The efficiency and fast convergence of the PSO in solving single objective has been extended to solve multi – objective problems Kennedy et al. [8]. Some extended version of the MOPSO algorithm are presented by Durill et al. [5]. Mobin et al. [12] used the NSGA-II algorithm generated the efficient frontier an X-bar control chart problem. A new version of NSGA, called NSGAII, developed by Deb et al. (2000) and Deb et al. (2002), utilizes fast non-dominated sorting genetic algorithm. This INTERNATIONAL SORRER CONSULTS INTERNATIONAL MODELS AND INTERNATIONAL SOMETIME SOMETIME SOMETIME SOMETIME SOMETIME SOMETIME SOMETIME SOMETIME SOMETIME SOMETIME SOMETIME SOMETIME SOMETIME SOMETIME SOMETIME SOMETIME SOMETIME

Kourosh Ranjbar and Aghileh Heydari are with the department of systems and control, K.N.Toosi University of Technology, p.o. box 16315-1355, Tehran, Tran. Hamid Khaloozadeh is with the Department of Mathematics, Payame Noor University, Tehran, Iran

method is computationally efficient, non-elitism preventing, and less dependent on a sharing parameter for diversity preservation. Recently, a reference-point based multi-objective NSGA-II algorithm (called NSGA-III) is proposed by Deb and Jain [3], which is more efficient to solve problems with more than two objectives.

 In general it can be said that multi-criteria control chart design, generally divided into two parts. In Part 1, used most commonly and includes optimization algorithm to generate the optimal designs. In second part, tools such as DEA are used to find the efficient solution from of the optimal solutions generated by the optimization algorithm. In this paper to solve this problem, we used initial solution Spider's web and data envelopment analysis method. In the previous methods used multiple algorithms to resolve the issue. But in the proposed method once using Data Envelopment Analysis method and without any other algorithm can solve multi objective problem and this method can yield desirable efficient frontier even in problems. Finally, an industrial application is presented to illustrate the solution

procedure and we compare the proposed method with other methods.

## II. MULTI CRITERIA X-BAR CONTROL CHART **DESIGN**

 In model Duncan assumed one monitored the process to detect the occurrence of a single assignable causes a fixed shift in the process and define the relevant costs over a cycle. All notation used in describing the economical X-bar control cart design are presented in Table 1. [11] The components of the cycle he considered are as follows. Assume the process starts in the in-control state, the time interval that the process remains in control is an exponential random variable with mean  $1/\lambda$  hour, which represents the average in-control time. In other words, the process going to out-of control state from in-control state is assumed to be a Poisson process with λ occurrences per hour.

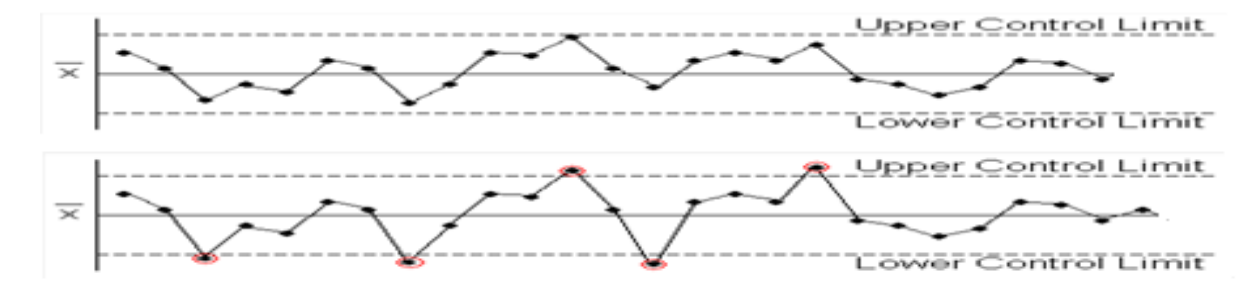

*Fig. 1. Upper and Lower control limits* 

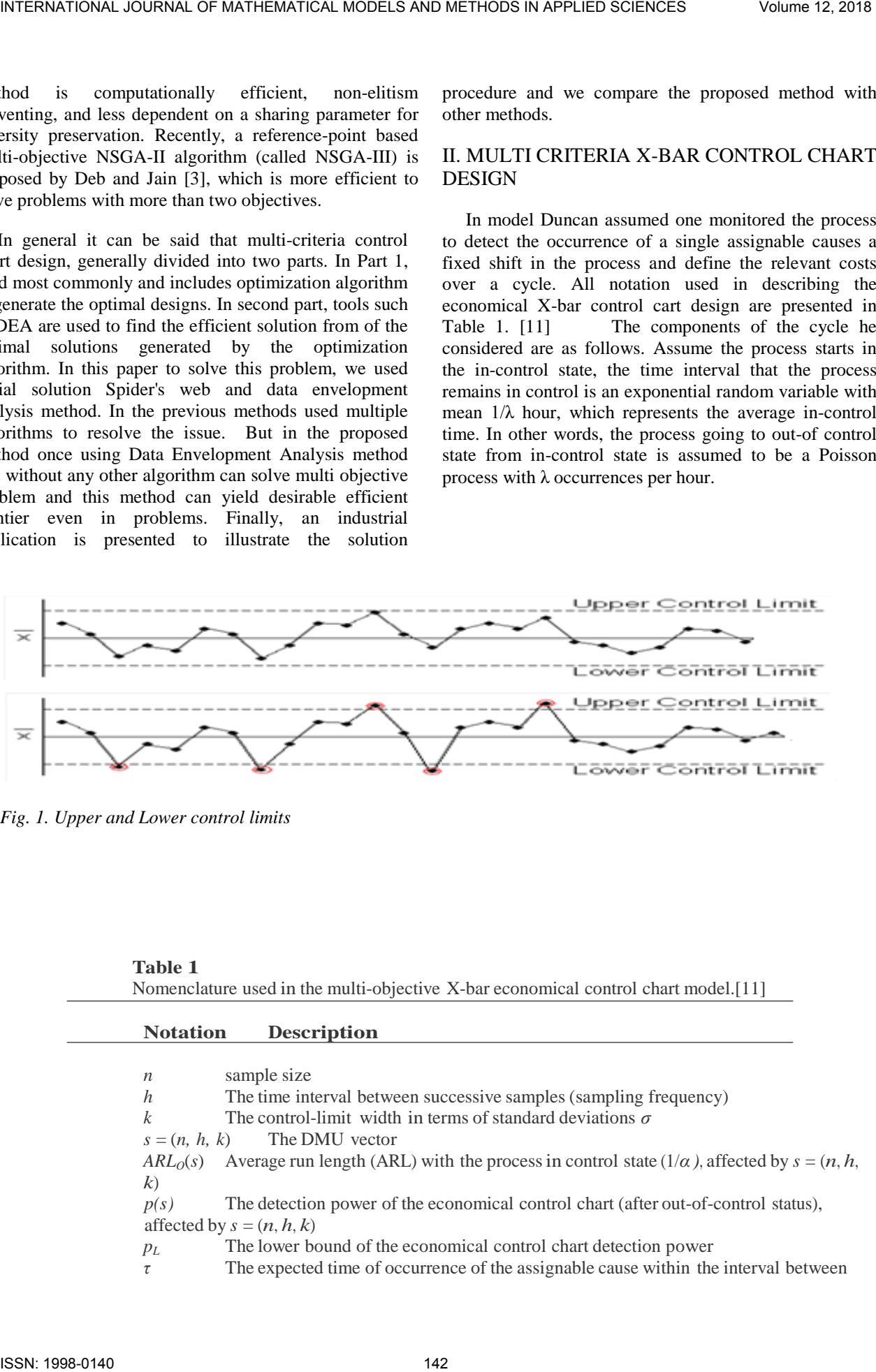

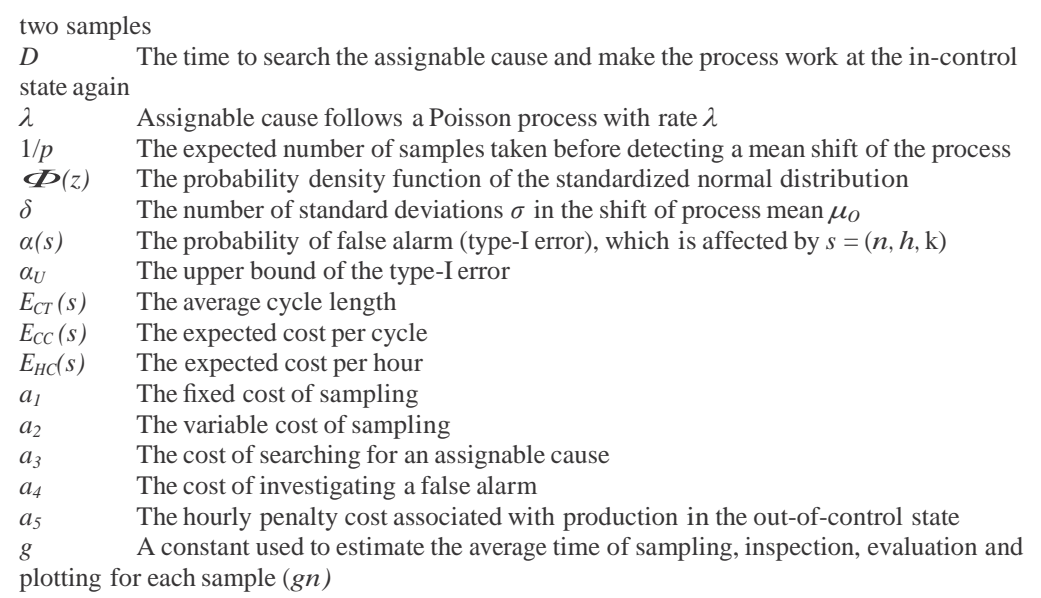

Table 2. NSGA-III pseudo-code. [11]

|            |                                                           | INTERNATIONAL JOURNAL OF MATHEMATICAL MODELS AND METHODS IN APPLIED SCIENCES                                                                                | Volume 12, 2018 |
|------------|-----------------------------------------------------------|----------------------------------------------------------------------------------------------------|-----------------|
|            |                                                           |                                                                                                    |                 |
|            |                                                           |                                                                                                    |                 |
|            | D                                                         | two samples<br>The time to search the assignable cause and make the process work at the in-control                                                          |                 |
|            | state again                                               |                                                                                                    |                 |
|            | $\lambda$                                                 | Assignable cause follows a Poisson process with rate $\lambda$                                                                                              |                 |
|            | 1/p                                                       | The expected number of samples taken before detecting a mean shift of the process                                                                           |                 |
|            | $\boldsymbol{\Phi}(z)$<br>$\delta$                        | The probability density function of the standardized normal distribution<br>The number of standard deviations $\sigma$ in the shift of process mean $\mu_0$ |                 |
|            | $\alpha(s)$                                               | The probability of false alarm (type-I error), which is affected by $s = (n, h, k)$                                                                         |                 |
|            | $\alpha_U$                                                | The upper bound of the type-I error                                                                                                    |                 |
|            | $E_{CT}(s)$                                               | The average cycle length                                                                                                    |                 |
|            | $E_{CC}(s)$                                               | The expected cost per cycle                                                                                                    |                 |
|            | $E_{HC}(s)$<br>a <sub>1</sub>                             | The expected cost per hour<br>The fixed cost of sampling                                                                                                    |                 |
|            | a <sub>2</sub>                                            | The variable cost of sampling                                                                                                    |                 |
|            | $a_3$                                                     | The cost of searching for an assignable cause                                                                                                    |                 |
|            | $a_4$                                                     | The cost of investigating a false alarm                                                                                                    |                 |
|            | $a_5$                                                     | The hourly penalty cost associated with production in the out-of-control state                                                                              |                 |
|            | g                                                         | A constant used to estimate the average time of sampling, inspection, evaluation and<br>plotting for each sample $(gn)$                                     |                 |
|            |                                                           |                                                                                                    |                 |
|            |                                                           |                                                                                                    |                 |
|            |                                                           |                                                                                                    |                 |
|            |                                                           |                                                                                                    |                 |
|            | Table 2. NSGA-III pseudo-code. [11]                       |                                                                                                    |                 |
| 1.         | Input:                                                    |                                                                                                    |                 |
|            | $P_0$ (Inintial Population),                              |                                                                                                    |                 |
|            | $N_{Pop}$ size of population,<br><i>t</i> (iteration) = 0 |                                                                                                    |                 |
|            | $I$ $t_{max}$ (Maximum iteration).                        |                                                                                                    |                 |
| 2.         | <b>While</b> $t < I$ $t_{max}$ do                         |                                                                                                    |                 |
| 3.         | Create offspring $Q_t$                                    |                                                                                                    |                 |
| 4.         | Mutation on $Q_t$                                         |                                                                                                    |                 |
| 5.         | Set $R_t = P_t \cup Q_t$                                  | Apply non-dominated sorting on $R_t$ and find $F_1, F_2, \ldots$                                                                                            |                 |
| 6.<br>7.   | $S_i = \{\}\; , \; i = I;$                                |                                                                                                    |                 |
| 8.         | <b>While</b> $ S_t  \leq N_{Pop}$ do                      |                                                                                                    |                 |
| 9.         | $S_t = S_t \cup F_i$                                      |                                                                                                    |                 |
| 10.        | $i=i+1$                                                   |                                                                                                    |                 |
| 11.        | <b>END</b>                                                |                                                                                                    |                 |
| 12.<br>13. | IF $ S_t =N_{Pop}$ do<br>$P_{t+1} = S_t$ ; break          |                                                                                                    |                 |
| 14.        | Else                                                      |                                                                                                    |                 |
|            |                                                           |                                                                                                    |                 |
| 15.        | $P_{t+1} = \bigcup_{j=1}^{l-1} F_j$                       |                                                                                                    |                 |
| 16.        |                                                           | Normalize $S_t$ using min and intercept points of each objective                                                                                            |                 |
| 17.        |                                                           | Associate each member of $S_t$ to a reference point                                                                                                    |                 |
| 18.<br>19. | End                                                       | Choose $N_{Pop}$ - $ P_{t+1} $ members from $F_l$ by niche-preserving operator                                                                              |                 |
| 20.        | $t=t+1$                                                   |                                                                                                    |                 |
| 21.        | End                                                       |                                                                                                    |                 |
| 22.        | Report $P_t$                                              |                                                                                                    |                 |
|            |                                                           |                                                                                                    |                 |
|            |                                                           |                                                                                                    |                 |
|            |                                                           |                                                                                                    |                 |
|            |                                                           |                                                                                                    |                 |
|            |                                                           |                                                                                                    |                 |
|            | ISSN: 1998-0140                                           | 143                                                                                                    |                 |

Table 3. Pseudo-code MOPSO. [11]

| 1.  | <b>Input:</b>                        |  |  |  |  |  |  |
|-----|--------------------------------------|--|--|--|--|--|--|
|     | $P_0$ (Inintial Population),         |  |  |  |  |  |  |
|     | $N_{Pop}$ size of population,        |  |  |  |  |  |  |
|     | t (Generation) = 0                   |  |  |  |  |  |  |
|     | $I_{t_{max}}$ (Maximum iteration).   |  |  |  |  |  |  |
| 2.  | Record non-dominated particle in REP |  |  |  |  |  |  |
| 3.  | Generated the grid (hypercubes)      |  |  |  |  |  |  |
| 4.  | Update $pBestit$                     |  |  |  |  |  |  |
| 5.  | Update $gBest^t$                     |  |  |  |  |  |  |
| 6.  | While $t < I t_{max}$ do             |  |  |  |  |  |  |
| 7.  | For each particle I do               |  |  |  |  |  |  |
| 8.  | Update <i>velocity</i> $v_i^t$       |  |  |  |  |  |  |
| 9.  | Update <i>new position</i> $s_i^t$   |  |  |  |  |  |  |
| 10. | Update $pBest_i^t$                   |  |  |  |  |  |  |
| 11. | <b>End for</b>                       |  |  |  |  |  |  |
| 12. | Update $gBestit$                     |  |  |  |  |  |  |
| 13. | Update REP                           |  |  |  |  |  |  |
| 14. | $t=t+1$                              |  |  |  |  |  |  |
| 15. | <b>End While</b>                     |  |  |  |  |  |  |
|     |                                      |  |  |  |  |  |  |

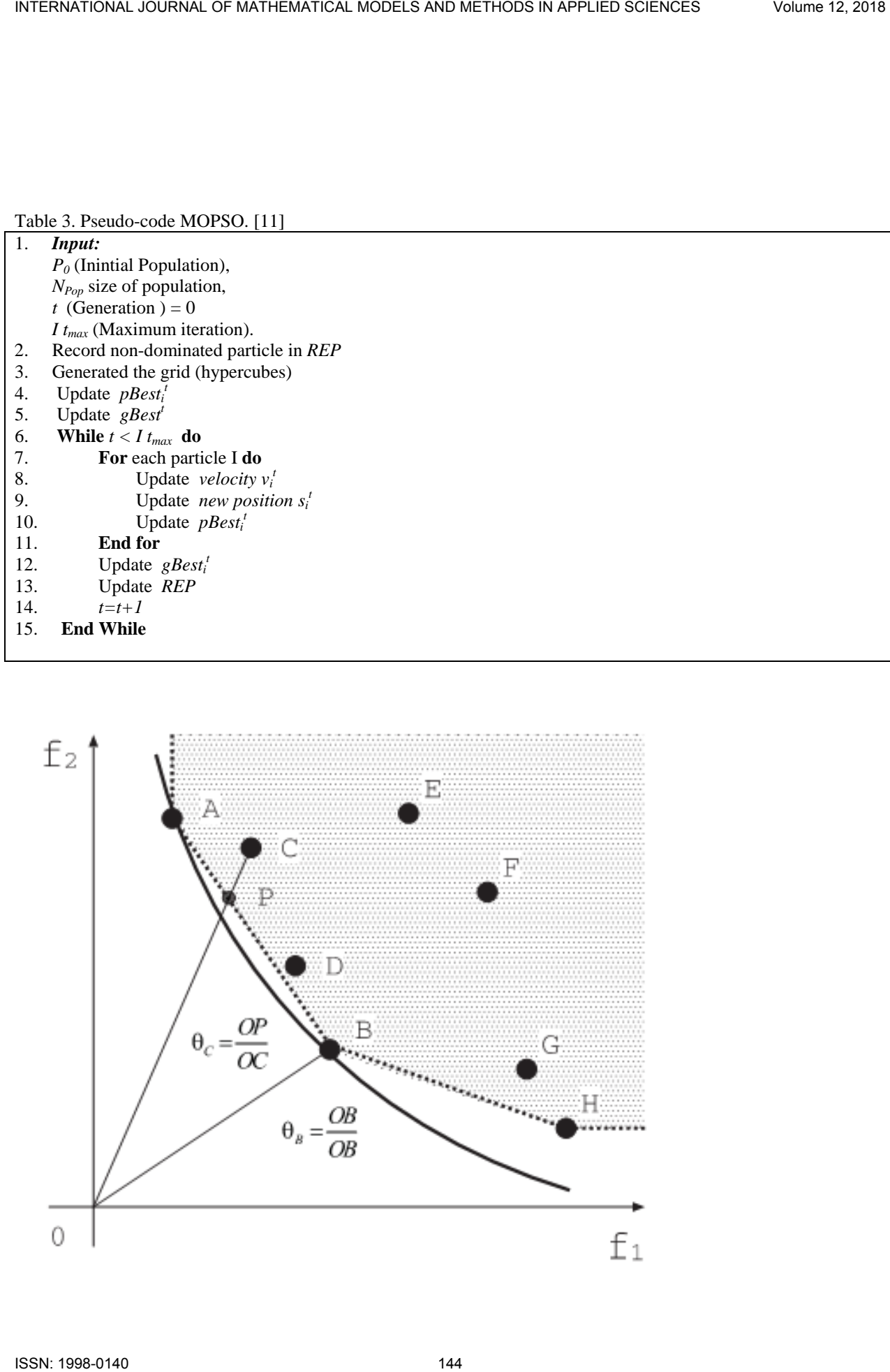

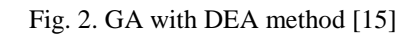

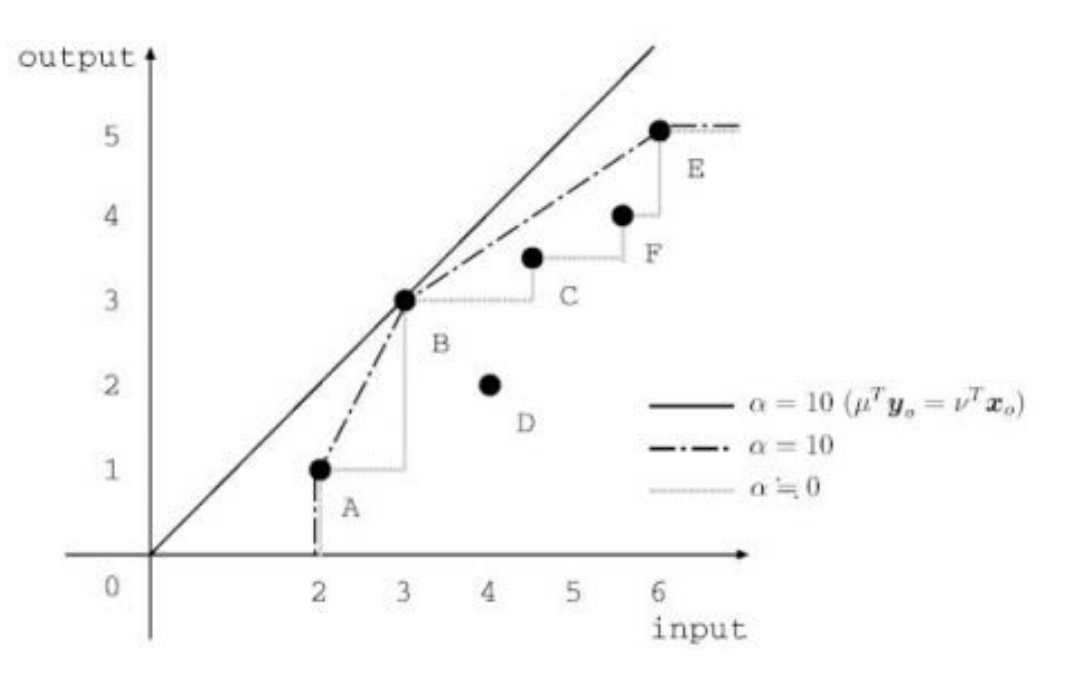

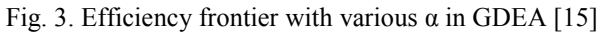

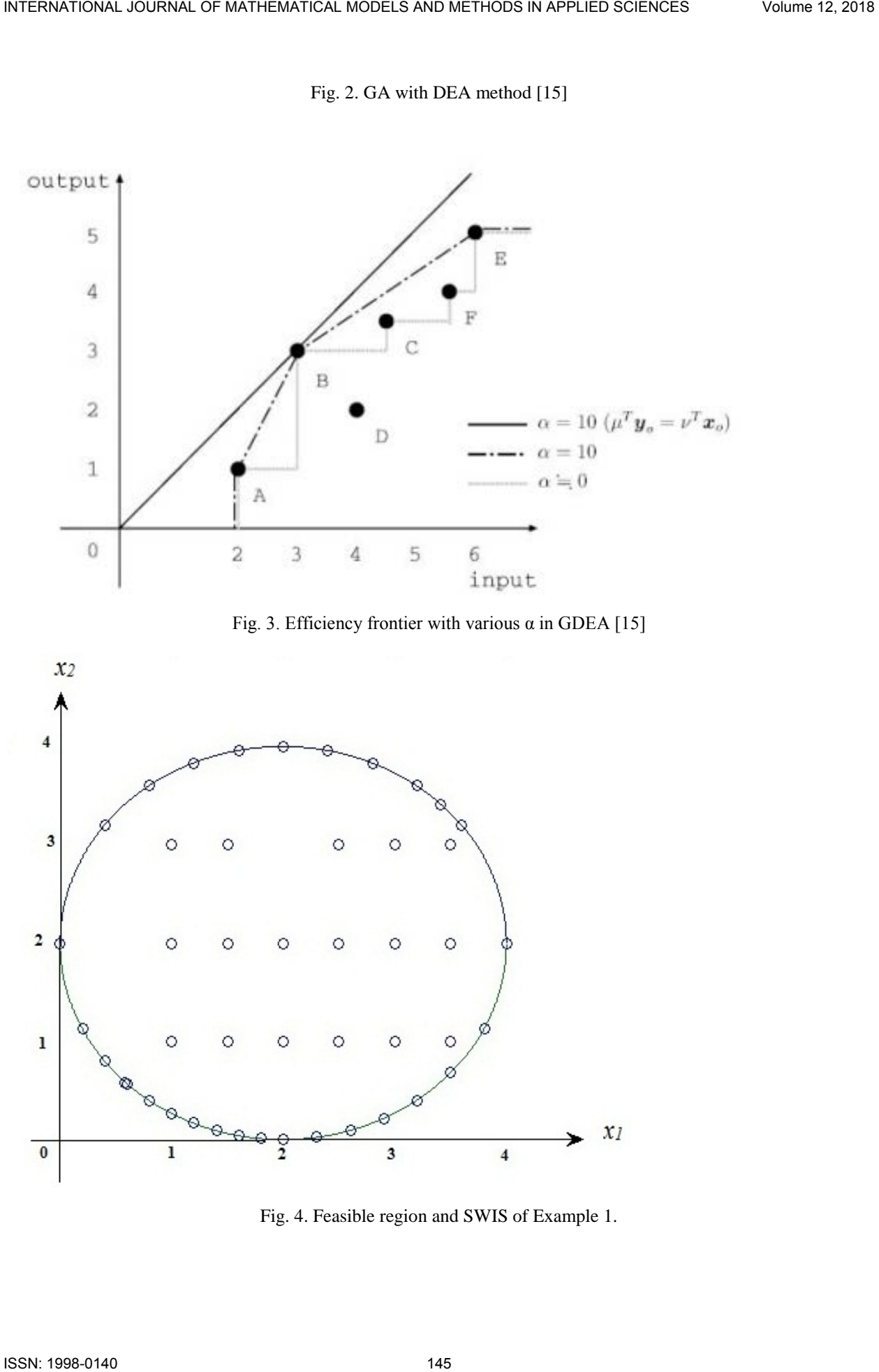

Fig. 4. Feasible region and SWIS of Example 1.

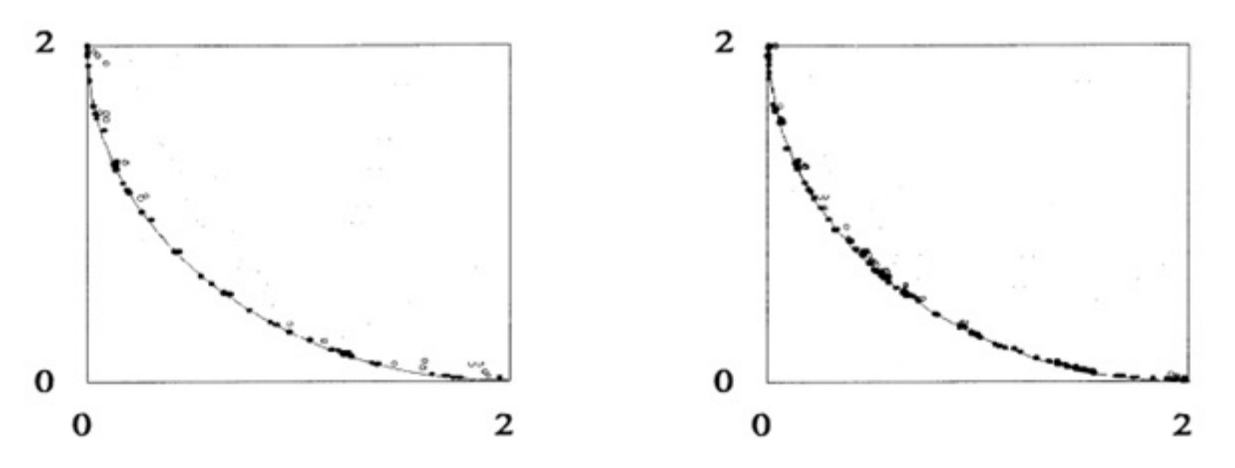

Fig. 5. Result of Examples 1. (from left to right, DEA method, GDEA method) [15]

|                                                                                                    |                                                                              |                                        |                                                    |                                           |                              | 2                            |              |              |  |
|----------------------------------------------------------------------------------------------------|------------------------------------------------------------------------------|----------------------------------------|----------------------------------------------------|-------------------------------------------|------------------------------|------------------------------|--------------|--------------|--|
|                                                                                                    |                                                                              |                                        |                                                    |                                           |                              |                              |              |              |  |
| $\bf{0}$<br>0                                                                                                    |                                                                              |                                        |                                                    | 2                                         |                              | 0<br>0                       |              |              |  |
| <b>DMUs</b>                                                                                                    | Table 4. Inputs, Outputs and Efficiency DMUs of Example 1.<br>$\mathbf{X}_1$ | $\mathbf{X}_2$                         | Input1                                             | Input <sub>2</sub>                        | <b>Output</b>                | <b>Efficiency</b>            | <b>Image</b> | <b>Image</b> |  |
| DMU <sub>1</sub>                                                                                                    | <u>2</u>                                                                     | $\overline{2}$                         | 2                                                  | 2                                         | 1                            | 0.2917                       | 0.58         | 0.58         |  |
| DMU2                                                                                                    | $\boldsymbol{0}$                                                             | $\overline{2}$                         | $\bf{0}$                                           | $\overline{2}$                            | 1                            | 1                            | 0.00         | 2.00         |  |
| DMU <sub>3</sub>                                                                                                    | 2<br>4                                                                       | $\boldsymbol{0}$<br>2                  | 2<br>4                                             | $\bf{0}$<br>$\boldsymbol{2}$              | 1<br>1                       |                              | 2.00         | 0.00         |  |
| DMU <sub>4</sub><br>DMU <sub>5</sub>                                                                                                    | $\overline{2}$                                                               | 4                                      | $\mathbf{2}$                                       | 4                                         | $\mathbf{1}$                 | 0.2<br>0.2                   | 0.80<br>0.40 | 0.40<br>0.80 |  |
| DMU <sub>6</sub>                                                                                                    | 1                                                                            | 1                                      |                                                    | 1                                         | $\mathbf{1}$                 | 0.5833                       | 0.58         | 0.58         |  |
| DMU7                                                                                                    | 0.5833                                                                       | 0.5833                                 | 0.5833                                             | 0.5833                                    | 1                            | 1                            | 0.58         | 0.58         |  |
| $DMU$ 8                                                                                                    | 3.414                                                                        | 3.414                                  | 3.414                                              | 3.414                                     | 1                            | 0.1709                       | 0.58         | 0.58         |  |
|                                                                                                    | <u>2</u>                                                                     | 1                                      | $\overline{2}$                                     | 1                                         | 1                            | 0.4                          | 0.80         | 0.40         |  |
|                                                                                                    | $\overline{\mathbf{3}}$                                                      | $\overline{\mathbf{3}}$                | $\overline{\mathbf{3}}$<br>$\overline{\mathbf{3}}$ | 3                                         | 1                            | 0.1944                       | 0.58         | 0.58         |  |
|                                                                                                    |                                                                              |                                        |                                                    | 1                                         | $\mathbf{1}$                 | <u>0.3114</u>                | 0.93         | 0.31         |  |
|                                                                                                    | $\overline{\mathbf{3}}$                                                      | 1                                      |                                                    |                                           |                              |                              |              |              |  |
|                                                                                                    | $\overline{\mathbf{3}}$<br>1                                                 | $\overline{2}$<br>$\overline{2}$       | $\overline{\mathbf{3}}$<br>1                       | $\overline{2}$                            | $\mathbf{1}$<br>$\mathbf{1}$ | 0.2373                       | 0.71         | 0.47         |  |
|                                                                                                    | 1                                                                            | $\overline{\mathbf{3}}$                | $\mathbf{1}$                                       | $\overline{2}$<br>$\overline{\mathbf{3}}$ | $\mathbf{1}$                 | 0.4<br>0.3138                | 0.40<br>0.31 | 0.80<br>0.94 |  |
|                                                                                                    | 1.5                                                                          | $\mathbf{1}$                           | 1.5                                                | $\mathbf{1}$                              | $\mathbf{1}$                 | 0.4746                       | 0.71         | 0.47         |  |
|                                                                                                    | 1.5                                                                          | $\overline{2}$                         | 1.5                                                | $\overline{2}$                            | $\mathbf{1}$                 | 0.3373                       | 0.51         | 0.67         |  |
|                                                                                                    | 1.5                                                                          | $\overline{\mathbf{3}}$                | 1.5                                                | $\mathbf{3}$                              | $\mathbf{1}$                 | 0.2667                       | 0.40         | 0.80         |  |
|                                                                                                    | 2.5                                                                          | $\mathbf{1}$                           | 2.5                                                | $\mathbf{1}$<br>$\overline{2}$            | $\mathbf{1}$<br>1            | 0.3502<br>0.2617             | 0.88         | 0.35         |  |
|                                                                                                    | 2.5<br>2.5                                                                   | $\mathbf 2$<br>$\overline{\mathbf{3}}$ | 2.5<br>2.5                                         | $\overline{\mathbf{3}}$                   | $\mathbf{1}$                 | 0.2137                       | 0.65<br>0.53 | 0.52<br>0.64 |  |
|                                                                                                    | 3.5                                                                          | 1                                      | 3.5                                                | 1                                         | $\mathbf{1}$                 | 0.2803                       | 0.98         | 0.28         |  |
|                                                                                                    | 3.5                                                                          | $\overline{2}$                         | 3.5                                                | $\overline{2}$                            | $\mathbf{1}$                 | 0.2171                       | 0.76         | 0.43         |  |
|                                                                                                    | 3.5                                                                          | $\overline{\mathbf{3}}$                | 3.5                                                | $\overline{\mathbf{3}}$                   | $\mathbf{1}$                 | 0.1806                       | 0.63         | 0.54         |  |
|                                                                                                    | 0.2                                                                          | 1.1282                                 | 0.2                                                | 1.1282                                    | $\mathbf{1}$                 | 1                            | 0.20         | 1.13         |  |
|                                                                                                    | 0.4<br>0.6                                                                   | 0.8<br>0.5717                          | 0.4<br>0.6                                         | 0.8<br>0.5717                             | $\mathbf{1}$<br>$\mathbf{1}$ | $\mathbf{1}$<br>0.9977       | 0.40<br>0.60 | 0.80<br>0.57 |  |
|                                                                                                    | 0.8                                                                          | 0.4                                    | 0.8                                                | 0.4                                       | $\mathbf{1}$                 | $\mathbf{1}$                 | 0.80         | 0.40         |  |
|                                                                                                    | $\mathbf{1}$                                                                 | 0.2679                                 | 1                                                  | 0.2679                                    | 1                            | 1                            | 1.00         | 0.27         |  |
|                                                                                                    | 1.2                                                                          | 0.167                                  | 1.2                                                | 0.167                                     | $\mathbf{1}$                 | 1                            | 1.20         | 0.17         |  |
| DMU <sub>9</sub><br><b>DMU</b><br><b>DMU</b><br><b>DMU</b><br><b>DMU</b><br><b>DMU</b><br><b>DMU</b><br><b>DMU</b><br><b>DMU</b><br><b>DMU</b><br><b>DMU</b><br><b>DMU</b><br><b>DMU</b><br><b>DMU</b><br><b>DMU</b><br>$\mathbf{DMU}$<br><b>DMU</b><br><b>DMU</b><br><b>DMU</b><br><b>DMU</b><br><b>DMU</b><br><b>DMU</b><br><b>DMU</b> | 1.4<br>1.6                                                                   | 0.0921<br>0.0404                       | 1.4<br>1.6                                         | 0.0921<br>0.0404                          | $\mathbf{1}$<br>$\mathbf{1}$ | $\mathbf{1}$<br>$\mathbf{1}$ | 1.40<br>1.60 | 0.09<br>0.04 |  |

Table 4. Inputs, Outputs and Efficiency DMUs of Example 1.

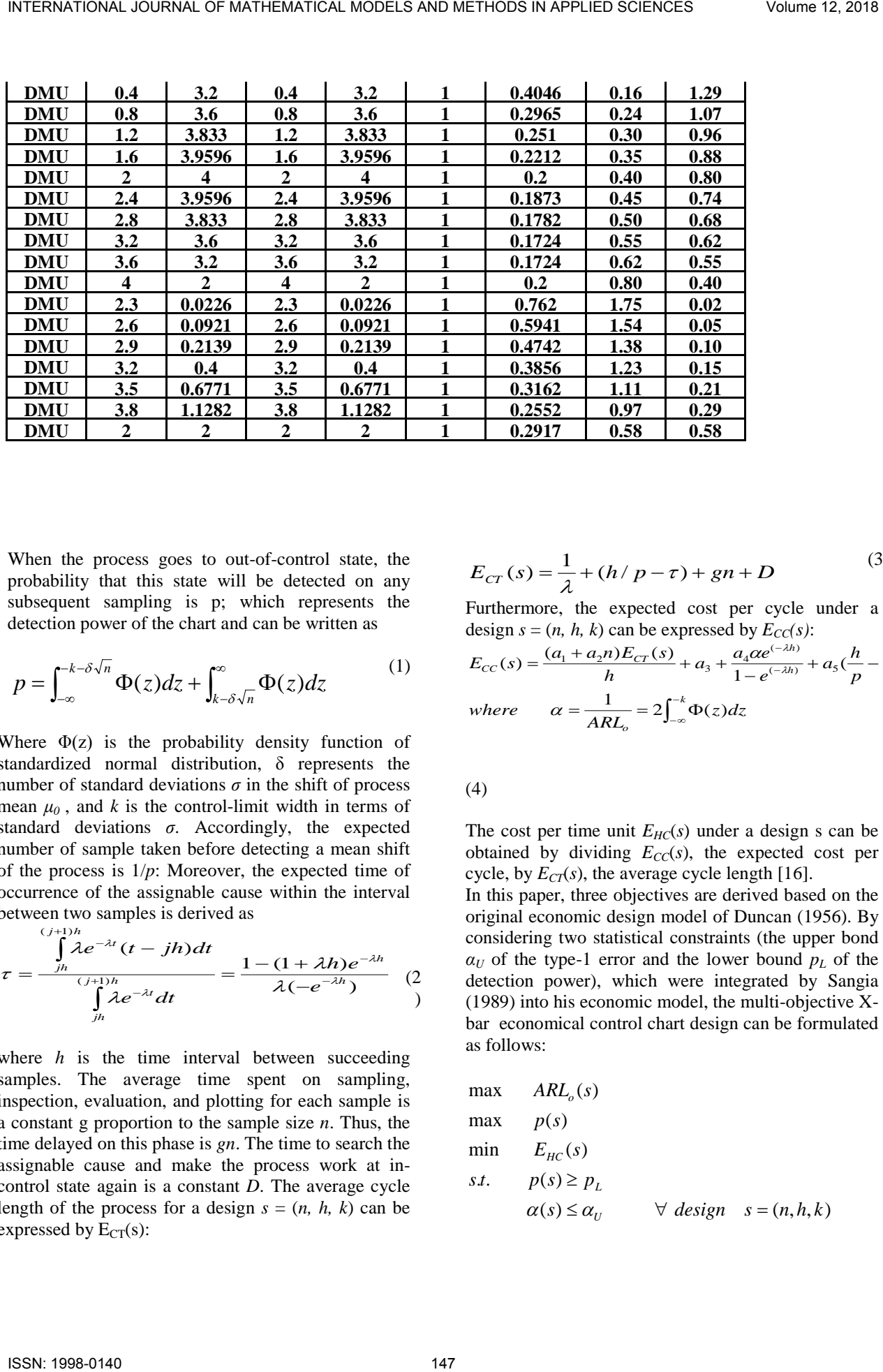

When the process goes to out-of-control state, the probability that this state will be detected on any subsequent sampling is p; which represents the detection power of the chart and can be written as

$$
p = \int_{-\infty}^{-k - \delta \sqrt{n}} \Phi(z) dz + \int_{k - \delta \sqrt{n}}^{\infty} \Phi(z) dz \tag{1}
$$

Where  $\Phi(z)$  is the probability density function of standardized normal distribution, δ represents the number of standard deviations  $\sigma$  in the shift of process mean  $\mu_0$ , and *k* is the control-limit width in terms of standard deviations *σ*. Accordingly, the expected number of sample taken before detecting a mean shift of the process is 1/*p*: Moreover, the expected time of occurrence of the assignable cause within the interval between two samples is derived as

$$
\tau = \frac{\int_{j_h}^{(j+1)h} \lambda e^{-\lambda t} (t - jh) dt}{\int_{j_h}^{(j+1)h} \lambda e^{-\lambda t} dt} = \frac{1 - (1 + \lambda h)e^{-\lambda h}}{\lambda (-e^{-\lambda h})}
$$
 (2)

where  $h$  is the time interval between succeeding samples. The average time spent on sampling, inspection, evaluation, and plotting for each sample is a constant g proportion to the sample size *n*. Thus, the time delayed on this phase is *gn*. The time to search the assignable cause and make the process work at incontrol state again is a constant *D*. The average cycle length of the process for a design  $s = (n, h, k)$  can be expressed by  $E_{CT}(s)$ :

$$
E_{cr}(s) = \frac{1}{\lambda} + (h/p - \tau) + gn + D
$$
 (3)

Furthermore, the expected cost per cycle under a design  $s = (n, h, k)$  can be expressed by  $E_{CC}(s)$ :

$$
E_{CC}(s) = \frac{(a_1 + a_2 n)E_{CT}(s)}{h} + a_3 + \frac{a_4 \alpha e^{(-\lambda h)}}{1 - e^{(-\lambda h)}} + a_5(\frac{h}{p} - \tau + gn + D)
$$
  
where  $\alpha = \frac{1}{ARL_o} = 2 \int_{-\infty}^{-k} \Phi(z) dz$ 

(4)

The cost per time unit  $E_{HC}(s)$  under a design s can be obtained by dividing  $E_{CC}(s)$ , the expected cost per cycle, by  $E_{CT}(s)$ , the average cycle length [16].

In this paper, three objectives are derived based on the original economic design model of Duncan (1956). By considering two statistical constraints (the upper bond  $a_U$  of the type-1 error and the lower bound  $p_L$  of the detection power), which were integrated by Sangia (1989) into his economic model, the multi-objective Xbar economical control chart design can be formulated as follows:

*ARL s*

max 
$$
ARL_o(s)
$$
  
\nmax  $p(s)$  (5)  
\nmin  $E_{HC}(s)$   
\n*s.t.*  $p(s) \ge p_L$   
\n $\alpha(s) \le \alpha_U$   $\forall$  design  $s = (n, h, k)$ 

The decision variable in the multi-objective problem are the sample size  $n$ , the control limits  $k$ , whit respect to a known process standard deviation  $\sigma$ , and the sampling frequency of two successive samples within the interval *h*. one possible design for the control chart consists of a combination of *n, h* and *k*.[16]

After define multi-objective design of the control chart problem and presenting its mathematical model, the modified NSGA-III and MOPSO algorithm and are utilized to generated on optimal design in Pareto frontier.

#### **II-1. NSGA-III**

 NSGA-III is incorporated in the selection mechanism of NSGA-II. The idea is to use reference points which could be a set of predefined points, or one that are generated systematically. The pseudo-code of NSGA-III is shown in Table 2 (Deb & Jain, 2014).

The algorithm starts with  $N_{Pop}$  where  $P_o$  denote the initial population. Notice that *n, h* and *k* are the parameters of the existing problem. Each solution represented by  $s_i = (n_i, h_i, k_i)$  for  $i = 1, ..., N_{Pop}$ . Note that, individuals of the initial population are randomly generated, such that  $\overline{P}_n \in \mathbb{R}^+$  and  $h, k \in \mathbb{R}^+$  for  $i = 1,...,N$ .

$$
n_i \in \mathbb{N} \quad \text{and} \quad n_i, n_i \in \mathbb{N} \quad \text{for} \quad i = 1, \dots, N_{Pop}, \text{ as follows:}
$$
\n
$$
n_i = [n_{\min} + rand.(n_{\max} - n_{\min})]
$$
\n
$$
h_i = [h_{\min} + rand.(h_{\max} - h_{\min})]
$$
\n
$$
k_i = [k_{\min} + rand.(k_{\max} - k_{\min})]
$$

Where  $x_{min}$  and  $x_{max}$  represent lower and upper bounds for the variable *x*, respectively. Rand is a uniform number between *o* and *1*, and [*x*] represents the smallest integer greater than the real number *x* (M.Tavana et al (2016)).

#### **2-2. Multi-objective particle swarm optimization (MOPSO)**

 Particle swarm optimization (PSO) is inspired by the social behavior of birds within a flack. A particle represents each potential solution of the problem and a swarm represents the population of solution. In PSO, each particle (solution) searcher the solution space based on its current position and velocity direction, where the search is affected by the history of the particle and other individuals. The efficiency and fast convergence of the PSO in solving single objective has been extended to solve multi –objective problems Kennedy et al. [8]. Some extended version of the MOPSO algorithm presented by Durill et al. [5]. (M.Tavana et al(2016). The peudo-code of the general MOPSO is presented in Table 3. [11] INTERNATIONAL JOURNAL OF INTERNATION ARCELS MODELTINGS HAPPLETIONS CONNECT.<br>
The develop in the mathematical science is the mathematical science is the mathematical science is almost science in the mathematical science is

Note that, for comparison, we use the results of MOPSO and NSGA-III algorithms of article (M. Tavana et al. [11]).

## III. MULTI-OBJECTIVE OPTIMIZATION PROBLEMS BY COMBINED DEA MODEL AND GA ALGORITHM

 In this section, we describe a multi-objective optimization problem and the concept of Pareto optimal solution. Consider a multi-objective optimization problem as follows:

Min  
\n
$$
f(x) = (f_1(x),..., f_m(x))^T
$$
  
\n5t.  $x \in S = \begin{cases} x \in R^n | g_j(x) \le 0, & j = 1, 2, ..., l \end{cases}$  (6)

Where  $x = (x_1,...,x_n)^T$  is a design variable and S is the set of all feasible solutions. Generally, unlike traditional optimization problem with a single objective function, an optimal solution in the meaning that minimize all objective function  $f_i(x)$ ,  $(i = 1,2,...,m)$  simultaneously does not necessarily exist in the problem. Therefore, the concept

of an optimal solution found on the relation of Pareto domination is given as follows [17]:

**Definition 1.** A point  $\hat{x} \in S$  is said to be a Pareto optimal solution to the MOOP if there exists no  $x \in S$ such that  $f(x) \leq f(\hat{x})$ .

A final solution to the multi-objective problem may be found out from the set of Pareto optimal solution by existing methods, such as lexicography method, aspiration level,... . For solving MOOP, the above method requires a lot of time, especially when these issues have either several aims or large number constraint. So we use the proposed method for solving multi-objective problems.

 DEA which was initially proposed by Charnes-Cooper-Rhodes, is a method to measure the relative efficiency of Decision Making Units (DMUs) performing similar tasks in a production system that consumes multiple inputs to produce multiple outputs. There are CCR model [1], BCC model [13] and FDH model [7], as representative models. These models are classified by how to determine the production possibility set. In DEA, the efficiency  $\theta$  of an

individual  $X_k$  is given by solving the following linear programming problem:

$$
\begin{array}{ll}\n\text{Min} & \theta \\
\text{s.t} & \left[ f(x_1), \dots, f(x_n) \right] \lambda - \theta \, f(x_k) \leq 0, \\
\lambda \in \mathfrak{R}^n, \quad \lambda \geq 0.\n\end{array} \tag{7}
$$

The degree of efficiency  $\theta$  represents how far  $f(x_k)$ is from DEA-efficient frontier. And only when  $\theta = 1$ , Then  $f(x_k)$  is located on DEA-efficient frontier. Arakawa et al. [10] suggested a method using DEA and genetic algorithm (GA) to find the answer efficient multi-objective problem.

 In other words, this method investigates the relation of domination among individuals with respect to the shaded region (see Fig. 2). In Fig. 2, the solid curve represents the exact efficient frontier and the dotted line represents DEA-frontier at a generation. As the figure shows, individual C and G are removed fast, and then a good approximation of the exact efficient frontier can be obtained efficiently. Therefore, when the efficient frontier is convex, non-Pareto solution can be removed from a young generation. But when the efficient frontier is non-convex, the sunken part of it can't be generated according to Arakawa et al. [10] method MTDRATIONAL 2008 (A CHE CHE THIS IS NOT CLUB AT THE STEAM FROM THE STEAM FROM THE STEAM FROM THE STEAM FROM THE STEAM FROM THE STEAM FROM THE STEAM FROM THE STEAM FROM THE STEAM FROM THE STEAM FROM THE STEAM FROM THE STE

 Yun et al. [15] suggested a GDEA which includes existing DEA models. The efficiency based on generalized data envelopment analysis (GDEA) model is called GDEA-efficiency. Then, the GDEAefficiency of  $DMU_k$  is judged by solving the following problem:

Min  
\n
$$
\Delta
$$
  
\n
$$
\Delta \leq \tilde{d}_j + \alpha (\sum_{r=1}^s u_r (y_{rk} - y_{rj}) + \sum_{i=1}^m v_i (-x_{ik} + x_{ij}),
$$
  
\n
$$
\sum_{r=1}^s u_r + \sum_{i=1}^m v_i = 1,
$$
  
\n
$$
u_r, v_i \geq \varepsilon, \qquad i = 1, 2, ..., m, \quad r = 1, 2, ..., s,
$$
\n(8)

Where

$$
\widetilde{d}_j = \underset{j=1,...,n}{Max} \{ u_r (y_{rk} - y_{rj}), v_i (-x_{ik} + x_{ij}) \},
$$

*α* is a constant and*ε*is a sufficiently small positive number.

 Various kinds of DEA-efficient frontier are obtained by changing the value of parameter *α* in problem (GDEA). To clarify we employ the example presented in Fig. 3 consisting of six DMUs consume a single input to produce a single output. The figure indicates that GDEA-efficiency frontier with varying the value of  $\alpha$ , and DMUs on the lines are  $\alpha$ -efficient.

## IV. THE SPIDER'S WEB INITIAL SOLUTION (SWIS) METHOD

 In this method, first, we select several feasible points on all the constraints of the problem. Then, we connect them in the desired direction. Next, on what we have out of the connection of these points and the resulted lines, we add some other feasible points to the problem based on what the problem has asked for. If we put more points, more Pareto answers will be gained. On the grounds that the selected points of all the region are feasible, we name this initial solution as the Spider's Web Initial Solution.

#### **Theorem1.** The SWIS method is feasible.

Proof: The proof is similar representation Theorem in [17].

#### V. PROPOSED METHOD

 We know that in DEA models that have several inputs and outputs, a unit is efficient which has the minimum input and maximum output. The steps to solve the problem are summarized as follows:

1. At first, we choose an SWIS of feasible region. In this method, we select some points on the constraints, and connect them in the desired direction.

2. We select some other feasible points on the resulting lines.

3. We put this solution set in the function of objectives which are maximum as output, and similarly, we choose the values of these feasible solutions in the function of minimum objectives as input.

4. We obtain the efficiency of points by the DEA.

5. We image all the other units of the problem on the efficiency frontier. Finally, we consider the solutions that apply to the feasible region as the final solutions.

 In what follows, we try to solve (and hence, compare) several examples solved by Yun and Arakawa [15] with the proposed method. After that, we solve an example using our method that none of the existing methods have been able to solve. Finally, the proposed integrated optimization method is applied to the industrial case, borrowed from Chen and liao [16] and Tavana et al.[11].

#### **6. Examples:** four-objective optimization problems

 We consider the following four examples with two objective functions for compared the proposed method.

#### **Example 1.**   $x_1 \ge 0, \quad x_2 \ge 0.$  $(x_1 - 2)^2 + (x_2 - 2)^2 - 4 \leq 0$ *Min*  $(f_1(x), f_2(x)) = (x_1, x_2)$ 2 2  $s.t$   $(x_1 - 2)^2 + (x_2 - 2)^2 - 4 \le$ *x*

 $DMU=(x_1, x_2)$  a feasible point of SWIS.

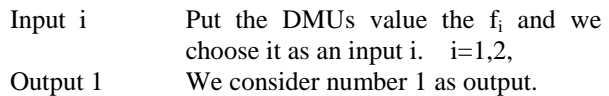

As you can see from Table 4, we obtained 49 initial solutions by using SWIS method. We put the (SWIS) value the minimum objective function and we choose it as an input 1, input 2. Then, performance units obtained by output oriented CCR model. And then image all the other units on the efficient frontier. Finally, we consider the solutions that apply to the feasible region as the final solutions and frontier high efficiency can be obtained as follows:

The efficient frontier in Example 1 is convex. In order to show the effectiveness of proposed method, we compare the result by DEA method, GDEA method and proposed method.

As seen in Fig. 5 using DEA and GDEA methods, to get the solution should be about 30 times to repeat algorithm, but there are a considerable number of inefficient solution. For solving Example 1 at first, as shown in Fig. 4, we choose 49 points by the SWIS into feasible region. We put the (SWIS) value the maximum objective function and we choose it as an output. Similarly we put SWIS value the minimum objective function and we choose it as an input. And we solve the problem in model output oriented CCR model. Then image all the other units on the efficient frontier. Full description Fig 6, inputs, outputs and efficiency DMUs are given in table 4. INTERNATIONAL JOURNAL OF MATHEMATICAL MODELS AND METHODS IN APPLIED SCIENCES Volume 12, 2019<br> **6.** Ramples four distributions in two manages with two linear DM and DM sciences in the mathematical throughout the state of t

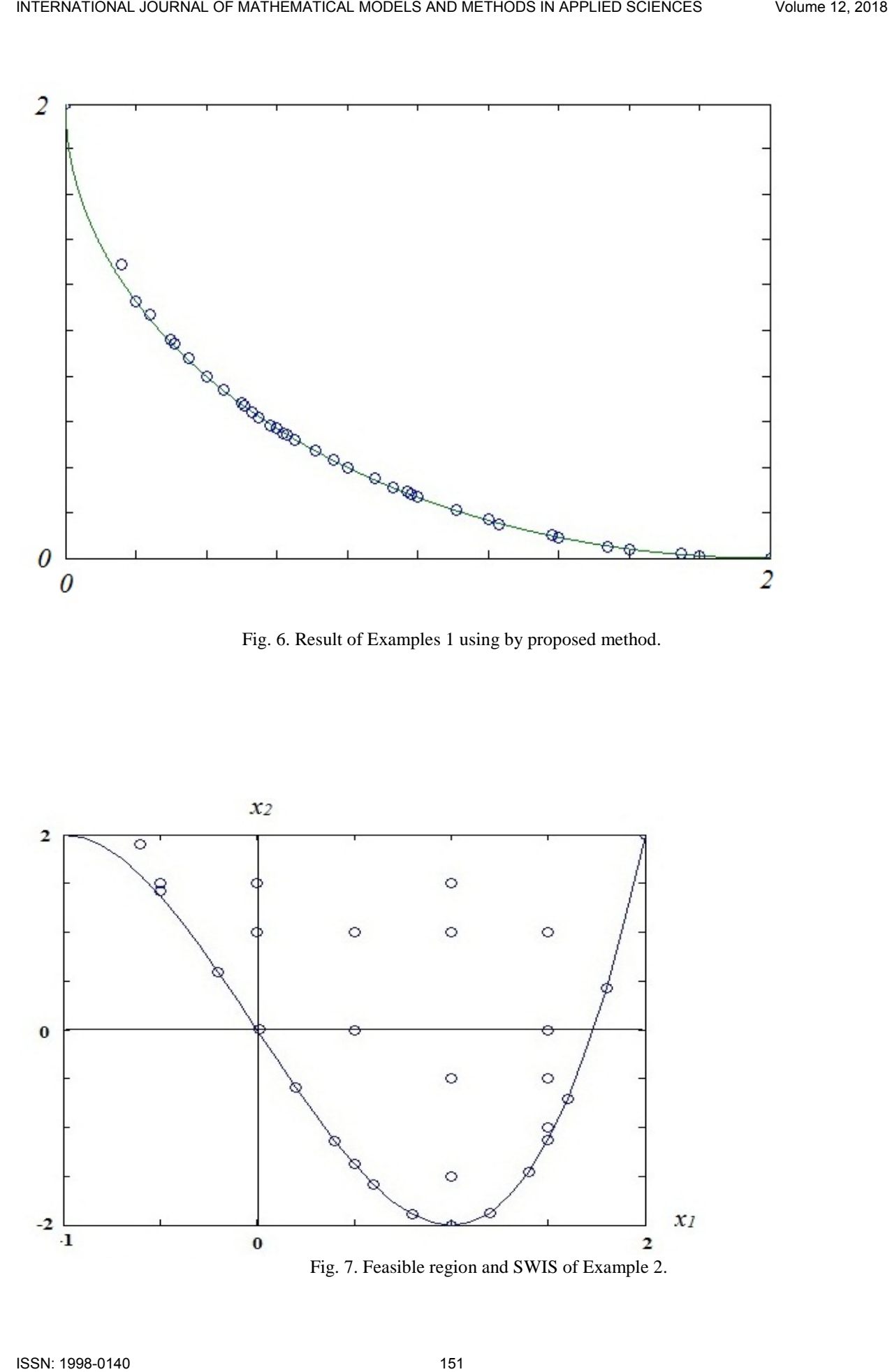

Fig. 6. Result of Examples 1 using by proposed method.

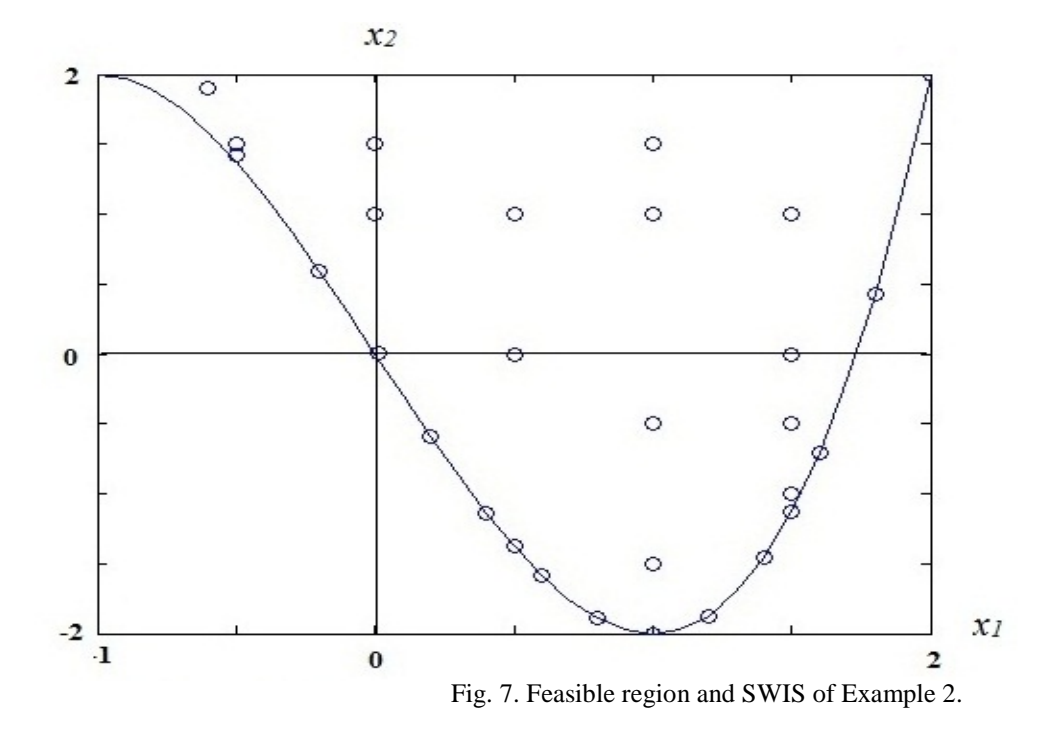

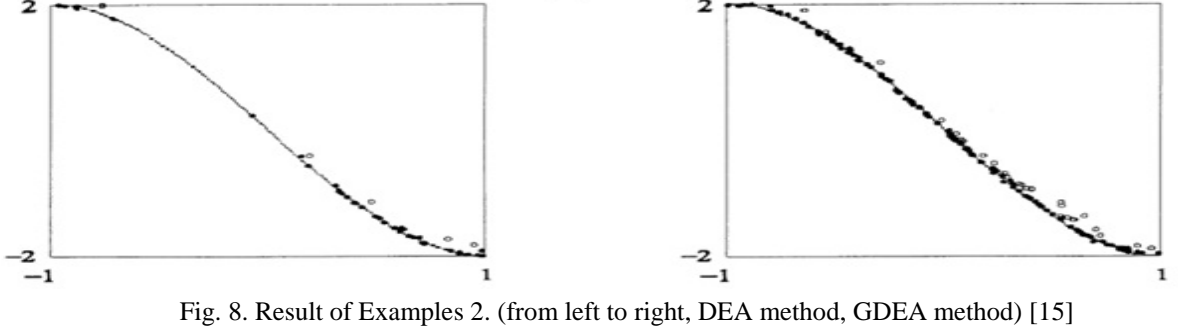

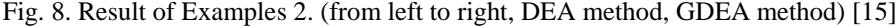

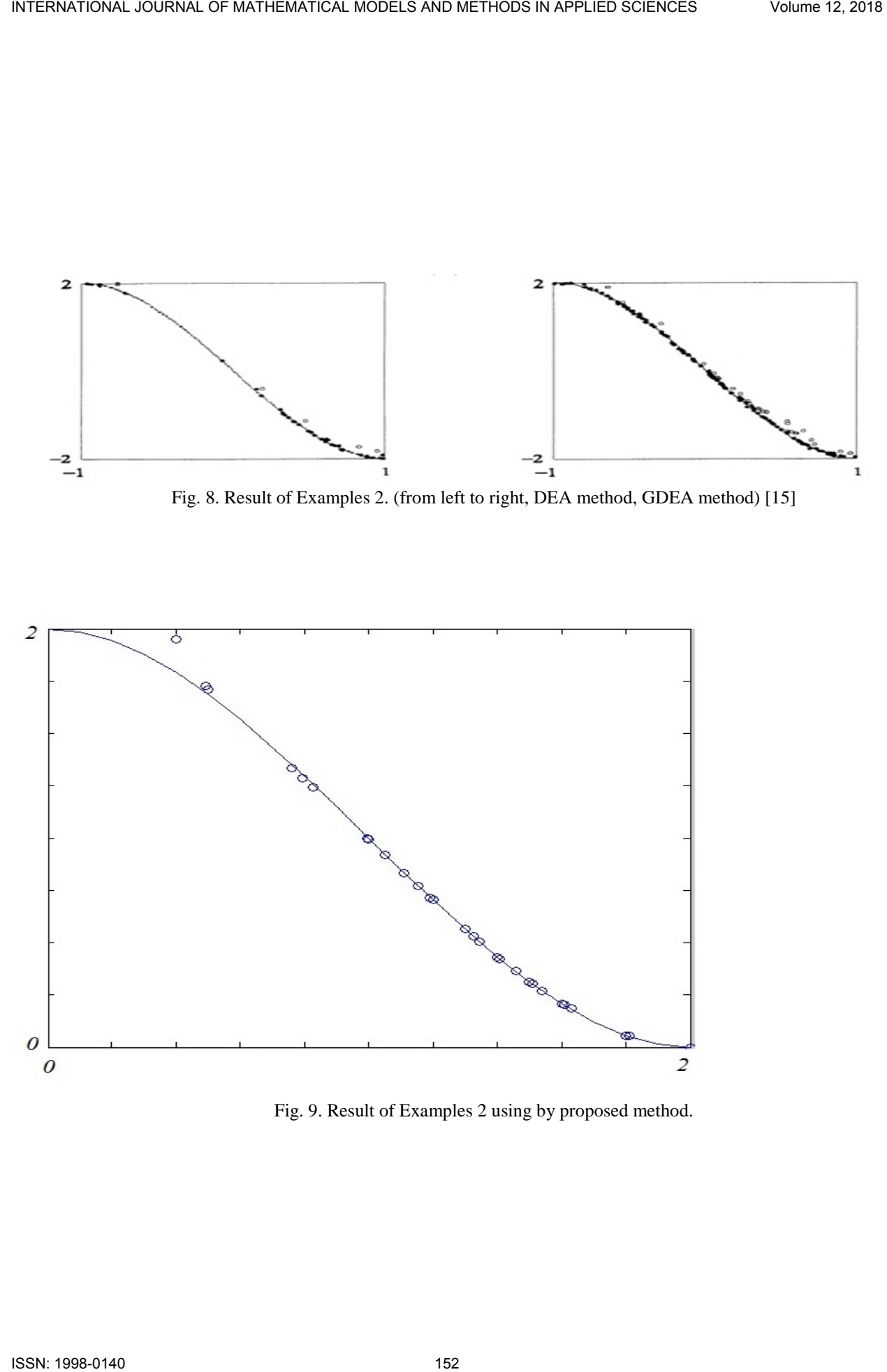

Fig. 9. Result of Examples 2 using by proposed method.

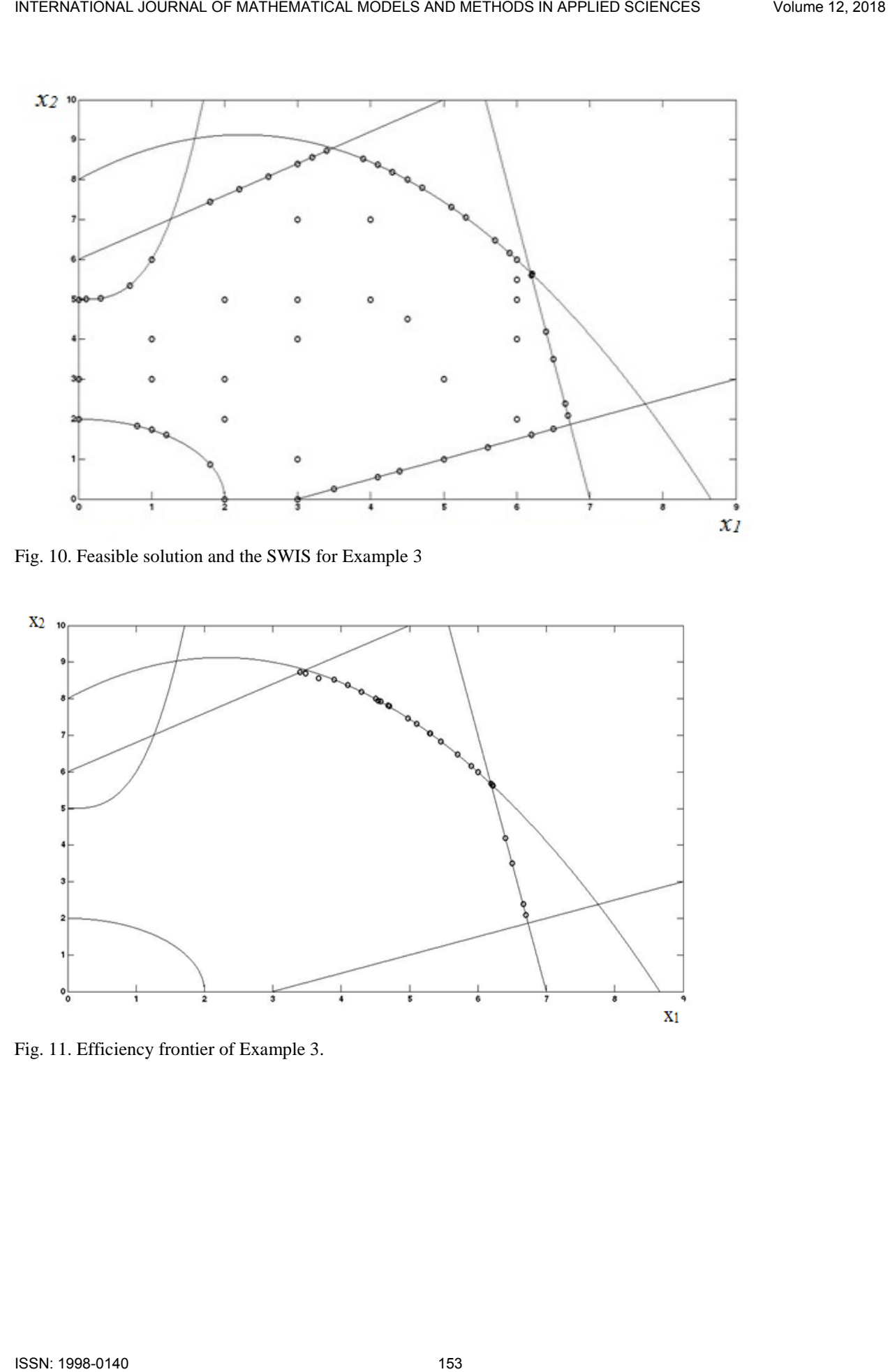

Fig. 10. Feasible solution and the SWIS for Example 3

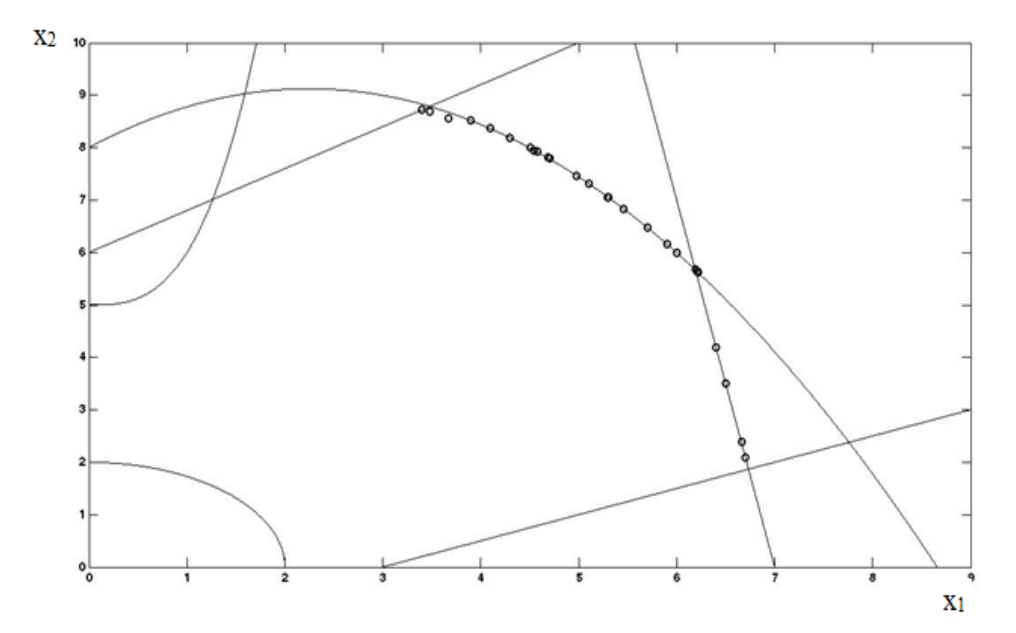

Fig. 11. Efficiency frontier of Example 3.

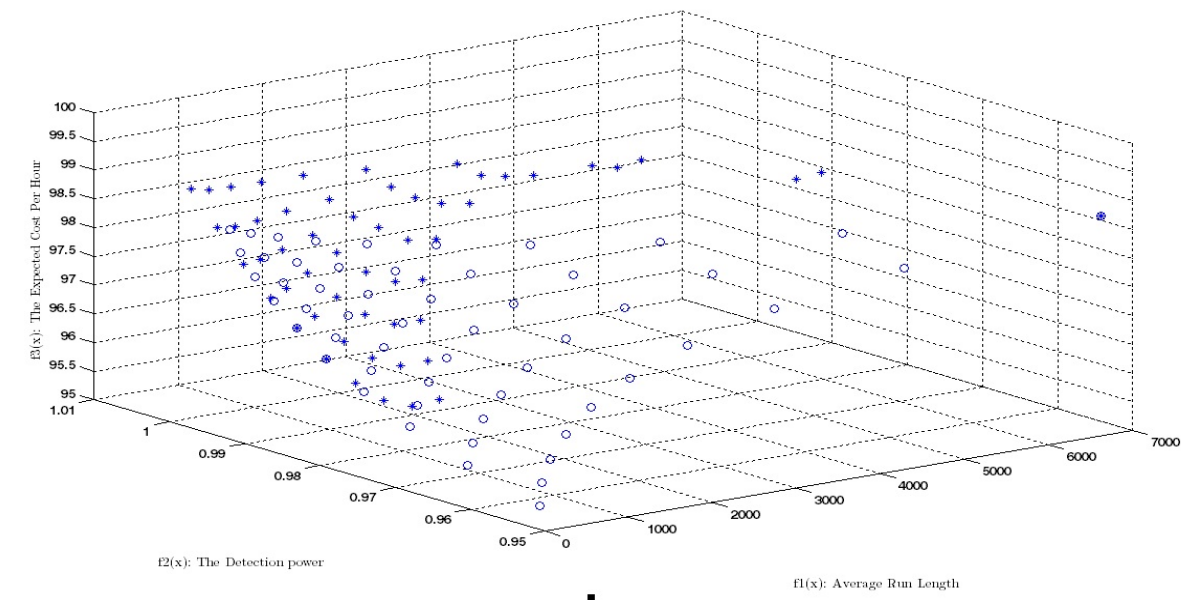

Fig. 12. Efficiency frontier of Example 4.

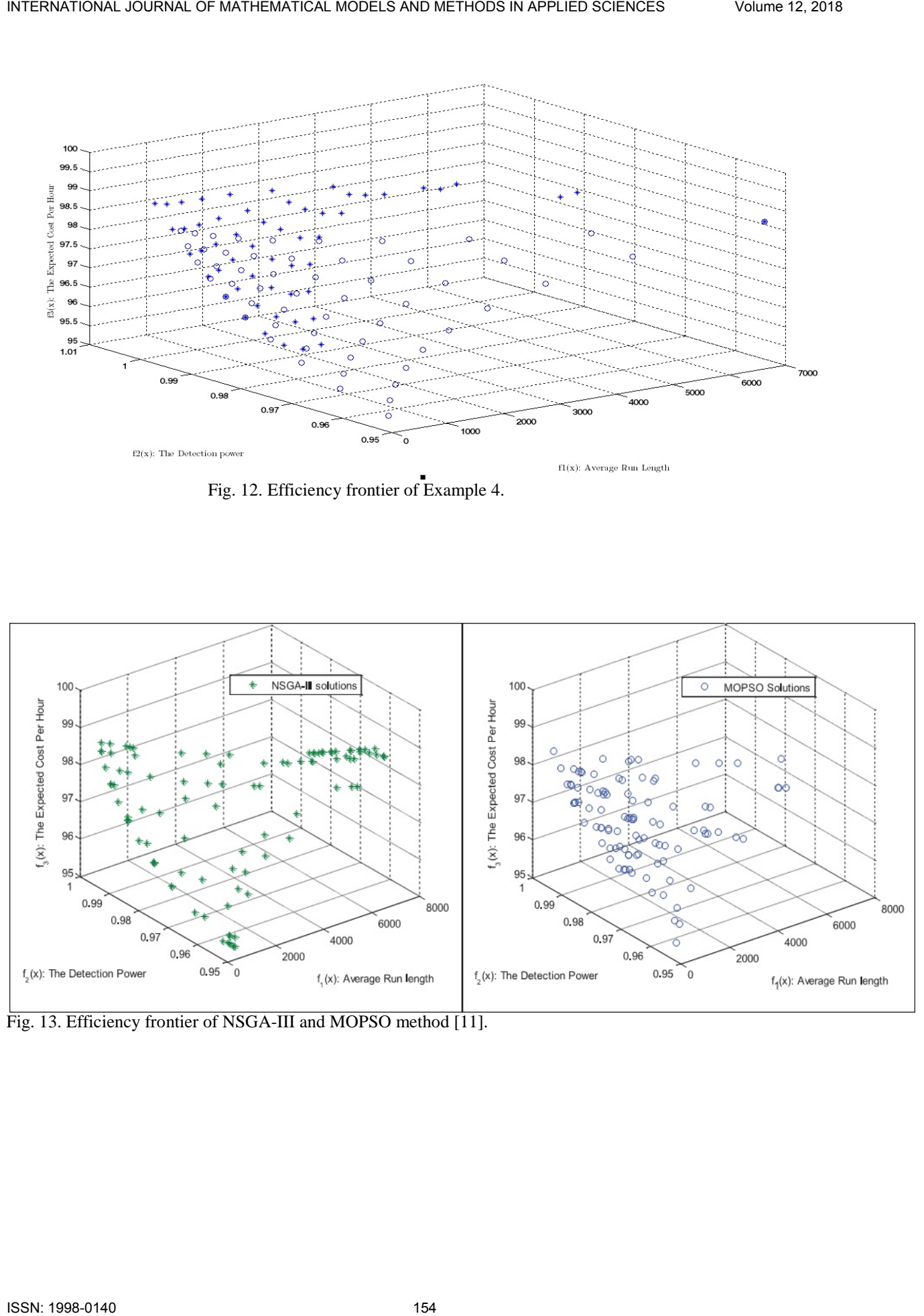

Fig. 13. Efficiency frontier of NSGA-III and MOPSO method [11].

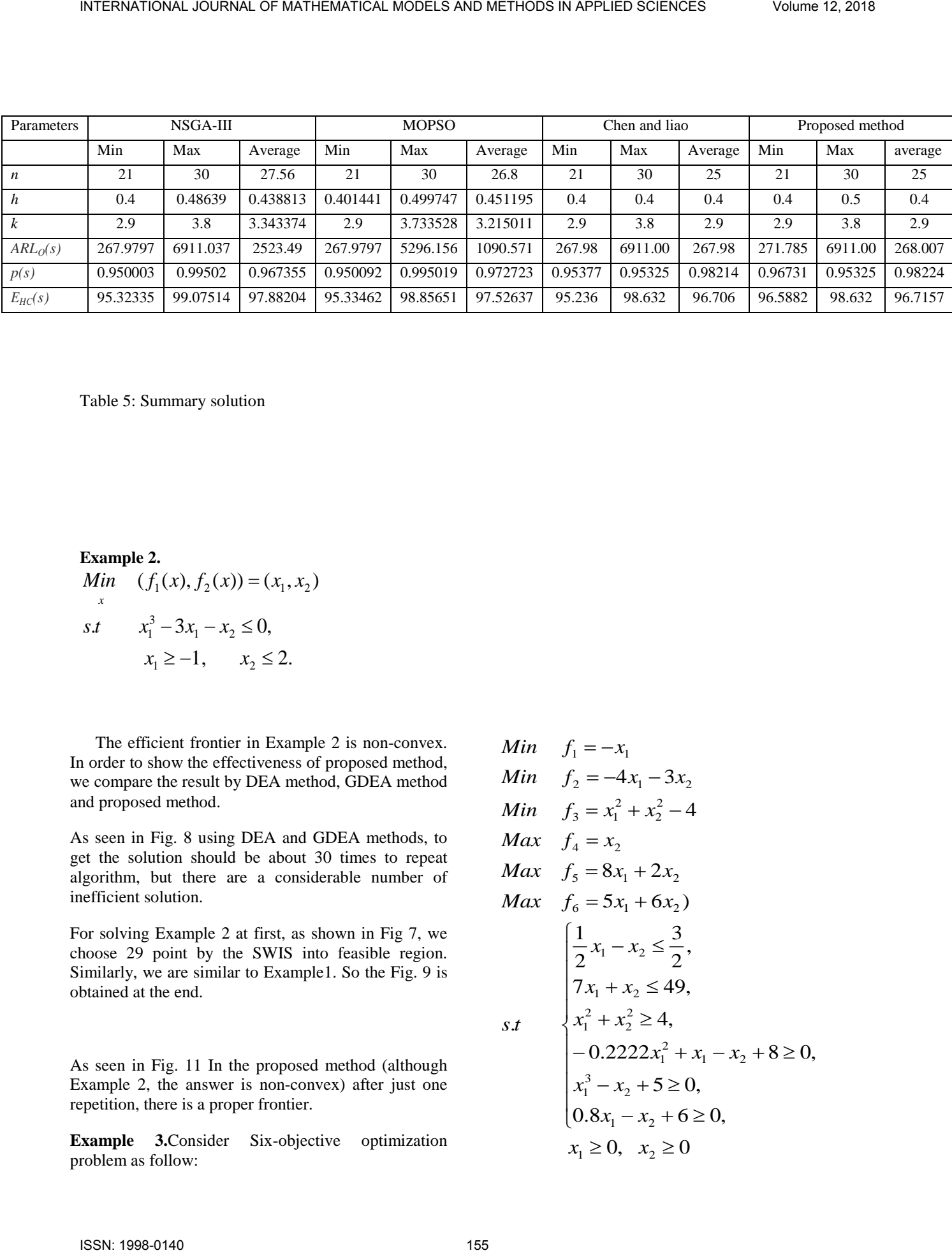

Table 5: Summary solution

**Example 2.**  $x_1 \geq -1, \quad x_2 \leq 2.$  $x_1^3 - 3x_1 - x_2 \le 0$ ,  $\lim_{x} (f_1(x), f_2(x)) = (x_1, x_2)$ 3  $s.t \t x_1^3 - 3x_1 - x_2 \le$ 

 The efficient frontier in Example 2 is non-convex. In order to show the effectiveness of proposed method, we compare the result by DEA method, GDEA method and proposed method.

As seen in Fig. 8 using DEA and GDEA methods, to get the solution should be about 30 times to repeat algorithm, but there are a considerable number of inefficient solution.

For solving Example 2 at first, as shown in Fig 7, we choose 29 point by the SWIS into feasible region. Similarly, we are similar to Example1. So the Fig. 9 is obtained at the end.

As seen in Fig. 11 In the proposed method (although Example 2, the answer is non-convex) after just one repetition, there is a proper frontier.

**Example 3.** Consider Six-objective optimization  $x_1 \ge 0$ ,  $x_2 \ge 0$  problem as follow:

Min 
$$
f_1 = -x_1
$$
  
\nMin  $f_2 = -4x_1 - 3x_2$   
\nMin  $f_3 = x_1^2 + x_2^2 - 4$   
\nMax  $f_4 = x_2$   
\nMax  $f_5 = 8x_1 + 2x_2$   
\nMax  $f_6 = 5x_1 + 6x_2$   
\n
$$
\begin{cases}\n\frac{1}{2}x_1 - x_2 \leq \frac{3}{2}, \\
7x_1 + x_2 \leq 49, \\
x_1^2 + x_2^2 \geq 4, \\
-0.2222x_1^2 + x_1 - x_2 + 8 \geq 0, \\
x_1^3 - x_2 + 5 \geq 0, \\
0.8x_1 - x_2 + 6 \geq 0, \\
x_1 \geq 0, \quad x_2 \geq 0\n\end{cases}
$$

For solving Example 3 at first, as shown in Fig 10, we choose 59 point by the SWIS into feasible region. We put the (SWIS) value the maximum objective function and we choose it as an output. Similarly we put SWIS value the minimum objective function and we choose it as an input. And we solve the problem in model output oriented BCC model. Then image all the other units on the efficient frontier. Finally, we consider the solutions that apply to the feasible region as the final solutions. We see the final result in Fig.11. As you can see, in the proposed method once using DEA method and without any other algorithm can solve most of the MOOP.

## VI: CASE STUDY

#### Example 4: **Case study**

 In this section, the proposed integrated optimization method is applied to the industrial case, borrowed from Chen and liao [13] and Tavana et al. [8]. The case study is about the process of producing

 $= ARL_o(s) = \max \frac{1}{s}$ 

 $f_1 = ARL_o(s) = \max \frac{1}{s}$ 

max  $f_1 = ARL_o(s) = \max \frac{1}{2\int_{0}^{k} \Phi}$ 

capacitance, for a particular model is set to 300 (in  $\mu$ F). The process shifts occur at random with a frequency of about 1 every 4 hours of operation ( $\lambda$  = 0.25). The fixed cost of sampling is estimated to be  $$1.00$  ( $a<sub>1</sub> = 1$ ) and the variable cost is assumed to be \$0.1 per capacitor  $(a_2 = 0.1)$ . The average time of sampling, measuring and recording the capacitance is estimated to be 0.01  $h$  (g = 0.01). When the process goes out of control, the magnitude of the shift is approximately estimated to be one standard deviation  $(\delta = 1.0)$ . The average time to search the assignable cause is 2  $h$  ( $D=2$ ). The cost to search the assignable cause and also the measurable portion of the cost to investigate the false alarm are both \$50 ( $a_3 = a_4 = 50$ ). The penalty cost associated with production in the OOC state is considered to be approximately \$200 per hour  $(a_5 = 200)$ . Based on quality control experts' suggestions, the upper bound on the type-I error and the lower bound of the detection power are assumed to be *0.005* and *0.95* respectively ( $a_U = 0.005$ ,  $p_L = 0.95$ ) [11]. INTERNATIONAL JOURNAL DUAL ISSN: IS in the state of the state of the state of the state of the state of the state of the state of the state of the state of the state of the state of the state of the state of the state of

electronic capacitors, where the target value of

The multi-objective X-bar economical control chart design formulation for this case study is follow:

$$
2\int_{-\infty}^{\infty} \Phi(z) dz
$$
  
\n
$$
\max \qquad f_2 = p(s) = p = \int_{-\infty}^{-k - \delta \sqrt{n}} \Phi(z) + \int_{k - \delta \sqrt{n}}^{\infty} \Phi(z) dz
$$
  
\n
$$
\min \qquad f_3 = E_{HC}(s) = \frac{E_{CC}(s)}{E_{CT}(s)} = \frac{\frac{(a_1 + a_2 n)E_{CT}(s)}{h} + a_3 + \frac{a_4 \alpha e^{(-\lambda h)}}{1 - e^{(-\lambda h)}} + a_5 (\frac{h}{p} - \tau + gn + D)}{\frac{1}{\lambda} + (h/p - \tau) + gn + D}
$$
(9)

s.t. 
$$
p(s) \ge p_L
$$

$$
\alpha(s) \le \alpha_U \qquad \forall \text{ design} \quad s = (n, h, k) \qquad \{n \in \mathbb{Z}, 20 \le n \le 30\}.
$$

$$
\{h \in \mathfrak{R}, 0.4 \le h \le 0.5\} \text{ and } \{k \in \mathfrak{R}, 2.9 \le h \le 3.8\}
$$

2 $|\phi(z)|$ 

Where  $\Phi(z)$  can be obtained from the following formulation:

$$
\Phi(z) = \int_{-\infty}^{z} \frac{1}{\sqrt{2\pi}} e^{-u^2/2} du.
$$
 (10)

$$
\tau = \frac{1 - (1 + \lambda h)e^{-\lambda h}}{\lambda(-e^{-\lambda h})}.
$$
 (11)

 Similarly, to solve Example 4, initially, as shown in Fig 12, we choose 55 point by the SWIS into feasible region. we solve the problem in model CCR model. And image all the other units on the efficient frontier. As you can see, in the proposed method once using DEA method and without any other algorithm can solve the X-bar control charts problem. It should be noted that the points O show the frontier of efficiency without the image and points  $*$  display the frontier of the efficiency of the points that are image on the efficiency frontier.

For comparison, the Pareto frontier obtained by NSGA-III and MOPSO plotted in fig. 13. Both Pareto frontier fall approximately in the same range, but the NSGA-III frontier were closed to the border area of the feasible solution and generated more solution at the edge of the Pareto frontier.

For better comparison, in addition to using methods NSGA-III and MOPSO, the results of Chen and Liao method, which is a data sensitivity analysis method, are also used in the following table. Table 5 present a summary of the results obtained from the four optimization algorithms. As can be observed, all four algorithms generated solution such that the value of the decision variable and objective function fall approximately in the same ranges. As shown in Figures 12 and 13 and Table 5, the solutions obtained from the proposed method are very close to the standard methods. It is noteworthy that the proposed method solves problems with both the velocity and the accuracy of the calculations. NTERNATORS (0001840 CO WATCHATION MODELS ARE SERVE TO BE A SHOW THAT INTERNATION CONTINUES IN THE CONTINUES IN A SHOW THAT INTERNATION CONTINUES IN A show that the same of the same of the same of the same of the same of t

#### VII. CONCLUSION

In this paper we use a combined approach involving DEA method and SWIS to MOOP and X-bar control charts problem. The biggest challenge is the complexity of solving these issues. Due to the fact that optimal design of control charts can be formulated as a MOOP. So In this paper to solve this problem, we used initial solution Spider's web data envelopment analysis

method. In the proposed method without any algorithm could just one initial population standard (SWIS) with MATLAB easily obtained and image the answer on the efficient frontier. The proposed method solves problems with both the velocity and the accuracy of the calculations. This method works very well for convex problems. But for non-convex problems may solution the final number is a little lower than final solution are problems with convex feasible region.

References:

[1] A. Charnes, W.W. Cooper, E. Rhodes, Measuring the efficiency of decision making units, European Journal of Operational Research 2 (1978) 429–444.

[2] Chung, K. J. (1994). An algorithm for computing the economically optimal X-control chart for a process with multiple assignable causes. European Journal of Operational Research, 72(2), 350–363.

[3] Deb, K. & Jain, H. (2014). An evolutionary many –objective optimization algorithm using referencepoint –based nondominated sorting approach, part I: solving problems with box constraints. IEEE Transaction on Evolutionary computation,18(4). 577- 601

[4] Duncan, A. J. (1956). The economic design of X charts to maintain current control of a process. Journal of the American Statistical Association, 51, 228 – 242.

[5] Durill, J. J., Garcia-Nieto, J., Neboro, A. J., Coello, C. A. C., Luna, F., & Alba, E. (2009). Multiobjective particle swarm optimization: An experimental comparison, Evolutionary multicriterion optimization (pp.495-509). Berlin Heidelberg: Springer.

[6] Faraz, A., & Saniga, E. (013). Multi objective genetic algorithm approach to the economic statistical design of control charts with an application to X-bar and S2 Charts. Quality and Reliability Engineering International, 29(3), 407–415.

[7] H. Tulkens, On FDH efficiency: Some methodological issues and applications to retail banking, courts, and urban transit, Journal of Productivity Analysis 4 (1993) 183–210.

[8] Kennedy, J. F., Eberhart, R.C., & Shi, Y. (2001). Swarm intelligence. Morgan Kaufmann.

[9] Li, Z., Kapur, K. C., & Chen, T. (2009). A new approach for multi criteria design of an X control chart. In Proceedings of the 8th international conference on reliability, maintainability and safety (ICRMS) (pp. 1364–1367).

[10] M. Arakawa, H. Nakayama, I. Hagiwara, H. Yamakawa, Multi-objective optimization using adaptive range genetic algorithms with data envelopment analysis, in: A Collection of Technical Papers on Seventh Symposium on Multidisciplinary Analysis and Optimization (TP98- 4970), AIAA, vol. 3, 1998, pp. 2074-2082. NTERNATIONAL JOURNAL OF MATHEMATICAL MODELS AND METHODS IN APPLIES ON A STAR (2) 11.37. Experiment Control and The Control and The Control and The Control and The Control and The Control and The Control and The Control an

[11] M. Tavana et al. Multi-objective control chart design optimization using NSGA-III and MOPSO enhanced with DEA and TOPSIS / Expert Systems With Applications 50 (2016) 17–39

[12] Mobin, M., Li, Z., & Massahi Khoraskani, M. [\(20](http://refhub.elsevier.com/S0957-4174(15)00767-8/sbref0033)15). Multi-objective X-bar control chart design by integrating NSGA-II and data envelopment analysis. In Proceedings of the 2015 industrial and systems engineering research conference(ISERC) (pp. 1– [10\)](http://refhub.elsevier.com/S0957-4174(15)00767-8/sbref0033)

[13] R.D. Banker, A. Charnes, W.W. Cooper, Some models for estimating technical and scale inefficiencies in data envelopment analysis, Management Science 30 (1984) 1078–1092.

[14] Saniga, E. M. (1989). Economic statistical control chart designs with an application to X and R charts. Technometrics,31, 313 –320.

[15] Y.B. Yun, H. Nakayama, T. Tanino, M. Arakawa, Generation of efficient Frontiers in multi-objective optimization problems by generalized data envelopment analysis, European Journal of Operational Research 129(2001)586-595.

 [16] Y.-K. Chen, H.-C. Liao . Multi-criteria design of an X control chart/ Computers & Industrial Engineering 46 (2004) 877–891.

[17] Y. Sawaragi, H. Nakayama, T. Tanino, Theory of Multi-objective Optimization, Academic Press, 1985.